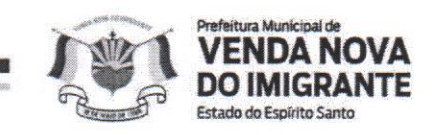

## LEI Nº 1.519/2022

## DISPÕE SOBRE AUTORIZAÇÃO PARA REPASSE DE SUBVENÇÃO SOCIAL PARA O HOSPITAL PADRE MÁXIMO.

O Prefeito Municipal de Venda Nova do Imigrante, E. Santo, no uso de suas atribuições legais faz saber que a Câmara Municipal aprovou e eu sanciono a seguinte;

## $L E I:$

Art. 1º - Fica o Executivo Municipal autorizado a repassar a título de subvenção social ao Hospital Padre Máximo, na dotação orçamentária, 006002 – Secretaria Municipal de Saúde - Apoio e Assistência a Saúde, 1030100132.040 - Transferência de recursos para entidades ligadas à saúde, 335043 - Subvenções Sociais, no valor de R\$ 550.000,00 (quinhentos e cinquenta mil reais).

Art. 2º - Esta Lei entra em vigor na data de sua publicação.

Art. 3º – Revogadas as disposições em contrário.

Registre-se. Publique-se. Cumpra-se.

Venda Nova do Imigrante/ES, 24 de novembro de 2022.

JOAO PAULO SCHETTINO Assinado de forma digital por JOAO MINETI:08683882705 Dados: 2022.11.24 10:08:35 -03'00" **JOÃO PAULO SCHETTINO MINETI Prefeito Municipal**